## **Vodafone Manual Setting For Android**>>>CLICK HERE<<<

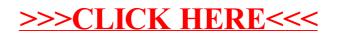